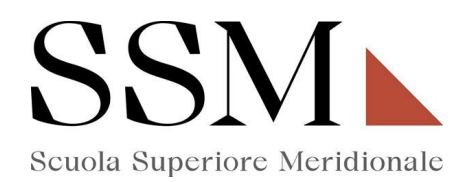

# **ISTRUZIONI OPERATIVE SULL' UTILIZZO DEI SISTEMI INFORMATICI**

# **INDICE**

Premessa

- 1. Utilizzo del Personal Computer
- 2. Utilizzo della rete
- 3. Gestione delle Password
- 4. Utilizzo dei supporti magnetici
- 5. Utilizzo di PC portatili
- 6. Uso della posta elettronica
- 7. Uso della rete Internet e dei relativi servizi
- 8. Osservanza delle disposizioni in materia di Privacy
- 9. Non osservanza del presente regolamento
- 10. Aggiornamento e revisione

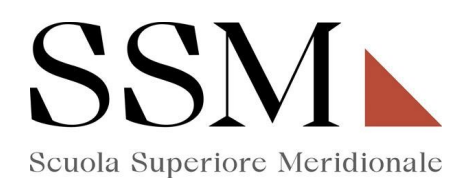

#### **PREMESSA**

L'utilizzo delle risorse informatiche e telematiche della nostra Scuola si ispira al principio della diligenza e correttezza, comportamenti che normalmente si adottano nell'ambito di un rapporto di lavoro.

In particolare, la Scuola Superiore Meridionale ha adottato una procedura interna diretta ad evitare che comportamenti inconsapevoli possano innescare problemi o minacce alla sicurezza nel trattamento dei dati.

## **1. UTILIZZO DEL PERSONAL COMPUTER**

Il Personal Computer affidato al dipendente è uno **strumento di lavoro**. Ogni utilizzo non inerente all'attività lavorativa può contribuire ad innescare disservizi, costi dimanutenzione e, soprattutto, minacce alla sicurezza.

Gli accessi logici sono regolamentati da procedura interna.

L'accesso all'elaboratore è protetto da password che deve essere custodita dall'autorizzato con la massima diligenza e non divulgata.

Il custode delle password**,** per l'espletamento delle sue funzioni, ha la facoltà in qualunque momento di accedere ai dati trattati da ciascuno, ivi compresi gli archivi di posta elettronica interna ed esterna*.*

Il custode delle password potrà accedere ai dati ed agli strumenti informatici esclusivamente per permettere alla stessa Scuola, titolare del trattamento, di accedere ai dati trattati da ogni soggetto autorizzato con le modalità fissate dalla stessa organizzazione, al solo fine di garantire l'operatività, la sicurezza del sistema ed il normale svolgimento dell'attività interna nei casi in cui si renda indispensabile ed indifferibile l'intervento, ad esempio, in caso di prolungata assenza o impedimento dell'autorizzato, informando tempestivamente quest'ultimo dell'intervento di accesso realizzato.

Non è consentito installare autonomamente programmi provenienti dall'esterno previa autorizzazione esplicita del *Titolare del Trattamento*, in quanto sussiste il grave pericolo di portare Virus informatici e di alterare la stabilità delle applicazioni dell'elaboratore.

Non è consentito l'uso di programmi diversi da quelli distribuiti ed installati ufficialmente dalla Scuola Superiore Meridionale.

L'inosservanza di questa disposizione, infatti, oltre al rischio di danneggiamenti del sistema per incompatibilità con il software esistente, può esporre la Scuola a gravi responsabilità civili ed anche penali in caso di violazione della normativa a tutela dei diritti d'autore sul software, che impone la presenza nel sistema di software regolarmente licenziato o comunque libero e quindi non protetto dal diritto d'autore.

Non è consentito all'utente modificare le caratteristiche impostate sul proprio PC, salvo autorizzazione esplicita del *Titolare del Trattamento*.

Il Personal Computer deve essere spento ogni sera prima di lasciare gli uffici o in caso di assenze prolungate dall'ufficio.

In ogni caso lasciare un elaboratore incustodito connessoalla rete può essere causa di utilizzo da parte di terzi senza che vi sia la possibilità di provarne in seguito l'indebito uso.

In ogni caso deve essere attivato lo screen saver e la relativa password.

Non è consentita l'installazione sul proprio PC di alcun dispositivo di memorizzazione, comunicazione o altro (come ad esempio masterizzatori, modem, ecc.), se non con l'autorizzazione

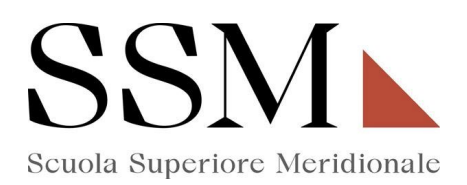

espressa del *Titolare del Trattamento.*

Ogni utente deve prestare la massima attenzione ai supporti di origine esterna, avvertendo immediatamente il *Titolare del Trattamento* nel caso in cui vengano rilevati virus.

#### **2. UTILIZZO DELLA RETE**

Le unità di rete sono aree di condivisione di informazioni strettamente professionali e non possono in alcun modo essere utilizzate per scopi diversi. Qualunque file che non sia legato all'attività lavorativa non può essere dislocato, nemmeno per brevi periodi, in queste unità.

Su tali unità vengono svolte regolari attività di controllo, amministrazione e backup, così come previsto da procedura interna.

Le password d'ingresso alla rete ed ai programmi sono segrete e vanno comunicate e gestite secondo le procedure impartite.

Il *Titolare del Trattamento* può, in qualunque momento, procedere alla rimozione di ogni file o applicazione che riterrà essere pericolosi per la Sicurezza sia sui PC degli autorizzati sia sulle unità di rete.

Costituisce buona regola la periodica (almeno ogni sei mesi) pulizia degli archivi, con cancellazione dei file obsoleti o inutili. Particolare attenzione deve essere prestata alla duplicazione dei dati. È infatti assolutamente da evitare un'archiviazione ridondante.

È cura dell'utente effettuare la stampa dei dati solo se strettamente necessaria e di ritirarla prontamente dai vassoi delle stampanti comuni.

È buona regola evitare di stampare documenti o file non adatti (molto lunghi o non supportati, come ad esempio ilformato pdf o file di contenuto grafico) su stampanti comuni. In caso di necessità la stampa in corso può essere cancellata.

## **3. GESTIONE DELLE PASSWORD**

Le password di ingresso alla rete, di accesso ai programmi e dello screen saver, sono previste ed attribuite dal *Titolare del Trattamento.*

È necessario procedere alla modifica della password a cura dell'autorizzato al trattamento al primo utilizzo e, successivamente, almeno ogni sei mesi; nel caso di trattamento di dati particolari (ex dati sensibili) e di dati giudiziari la periodicità della variazione deve essere ridotta a tre mesi con contestuale comunicazione al *Titolare del Trattamento. (n.b.: in molti sistemi la comunicazione di variazione può essere "generata" dallo stesso sistema informatico all'atto della modifica, con invio di e-mail automatica al Titolare; molti sistemi permettono di "temporizzare" la validità delle password e, quindi, di bloccare l'accesso al personale computer e/o al sistema, qualora non venga autonomamente variata dall'autorizzato entro i termini massimi: in questi casi vanno adattate le istruzioni contenute nel presenteregolamento).*

Le password possono essere formate da lettere (maiuscole o minuscole) e numeri ricordando che lettere maiuscole e minuscole hanno significati diversi per il sistema; devono essere composte da almeno otto caratteri e non deve contenere riferimenti agevolmente riconducibili all'autorizzato.

La password deve essere immediatamente sostituita, dandone comunicazione al *Titolare del Trattamento*, nel caso si sospetti che la stessa abbia perso la segretezza.

Qualora l'utente venisse a conoscenza delle password di altro utente, è tenuto a darne immediata notizia alla Direzione o al *Responsabile dei sistemi informatici aziendali*.

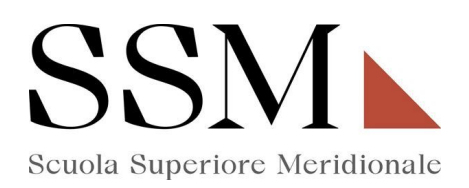

# **4. UTILIZZO DEI SUPPORTI MAGNETICI**

Tutti i supporti magnetici riutilizzabili (dischetti, cassette, cartucce) contenenti dati particolari (ex dati sensibili) e giudiziari devono essere trattati con particolare cautela onde evitare che il loro contenuto possa essere recuperato. Una persona esperta potrebbe infatti recuperare i dati memorizzati anche dopo la loro cancellazione.

I supporti magnetici contenenti dati particolari (ex dati sensibili) e giudiziari devono essere custoditi in archivi chiusi a chiave.

# **5. UTILIZZO DI PC PORTATILI**

L'utente è responsabile del PC portatile eventualmente assegnatogli dal *Titolare del Trattamento* e deve custodirlo con diligenza sia durante gli spostamenti sia durante l'utilizzo nel luogo di lavoro.

Ai PC portatili si applicano le regole di utilizzo previste per i Pc connessi in rete, con particolare attenzione alla rimozione di eventuali file elaborati sullo stesso prima della riconsegna.

## **6. USO DELLA POSTA ELETTRONICA**

La casella di posta, assegnata dalla S.S.M. all'utente, è uno **strumento di lavoro**.

Le persone assegnatarie delle caselle di posta elettronica sono responsabili del corretto utilizzo delle stesse.

È fatto divieto di utilizzare le caselle di posta elettronica con dominio della Scuola per l'invio di messaggi personali o per la partecipazione a dibattiti, forum o mail-list salvo diversa ed esplicita autorizzazione.

È buona norma evitare messaggi completamente estranei al rapporto di lavoro o alle relazioni tra colleghi. La casella di posta deve essere mantenuta in ordine, cancellando documenti inutili e soprattutto allegati ingombranti.

Ogni comunicazione inviata o ricevuta che abbia contenuti rilevanti o contenga impegni contrattuali o precontrattuali per la Scuola Superiore Meridionale deve essere visionata od autorizzata dal Responsabile, o in ogni modo è opportuno fare riferimento alle procedure in essere per la corrispondenza ordinaria.

Per la trasmissione di file all'interno della Scuola Superiore Meridionale è possibile utilizzare la posta elettronica, prestando attenzione alla dimensione degli allegati.

È obbligatorio controllare i file *attachements* di posta elettronica prima del loro utilizzo (non eseguire download di file eseguibili o documenti da siti Web o Ftp non conosciuti). È vietato inviare catene telematiche (o di Sant'Antonio). Se si dovessero riceveremessaggi di tale tipo, si deve comunicarlo immediatamente al *Titolare del Trattamento*.

## **7. USO DELLA RETE INTERNET E DEI RELATIVI SERVIZI**

Il PC abilitato alla navigazione in Internet costituisce uno strumento necessario allo svolgimento della propria attività lavorativa. È assolutamente proibita la navigazione in Internet per motivi diversi da quelli strettamente legati all'attività lavorativa stessa.

È fatto divieto all'utente lo scarico di software gratuito (freeware) e shareware prelevato da siti Internet, se non espressamente autorizzato dal *Titolare del Trattamento*.

È tassativamente vietata l'effettuazione di ogni genere di transazione finanziaria ivi comprese le operazioni di remote banking, acquisti on-line e simili salvo i casi direttamente autorizzati dal Responsabile e con il rispetto delle normali procedure di acquisto.

È da evitare ogni forma di registrazione a siti i cui contenuti non siano legati all'attività lavorativa.

È vietata la partecipazione a Forum non professionali, l'utilizzo di chat line (esclusi gli strumenti

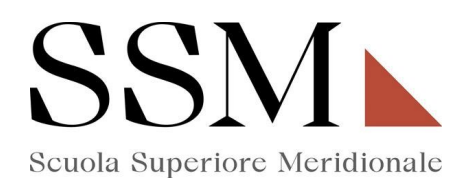

autorizzati), di bacheche elettroniche e le registrazioni in guest books anche utilizzando pseudonimi (o nicknames).

# **8. OSSERVANZA DELLE DISPOSIZIONI IN MATERIA DI PROTEZIONE DATI PERSONALI**

È obbligatorio attenersi alle disposizioni in materia di protezione dati personali e di misure minime di sicurezza, ai sensi del GDPR 2016/679 e della normativa nazionale in vigore.

#### **9. NON OSSERVANZA DEL PRESENTE REGOLAMENTO**

Il mancato rispetto o la violazione delle regole contenute nel presente regolamento è perseguibile con provvedimenti disciplinari nonché con le azioni civili e penali consentite.

#### **10. AGGIORNAMENTO E REVISIONE**

Tutti gli utenti possono proporre, quando ritenuto necessario, integrazioni al presente Regolamento.

Le proposte verranno esaminate dal Responsabile della Scuola Superiore Meridionale. Il presente Regolamento è soggetto a revisione con frequenza annuale.

 **Napoli, 12/06/2023**

#### **Il Responsabile della S.S.M.**

Firmato digitalmente da: De Vivo Arturo Organizzazione: Università degli Studi di Napoli Federico II Data: 15/06/2023 13:22:01

Firmato digitalmente da: FISCIANO Ferdinando Organizzazione: Universita' di Napoli Federico II Data: 15/06/2023 13:18:22